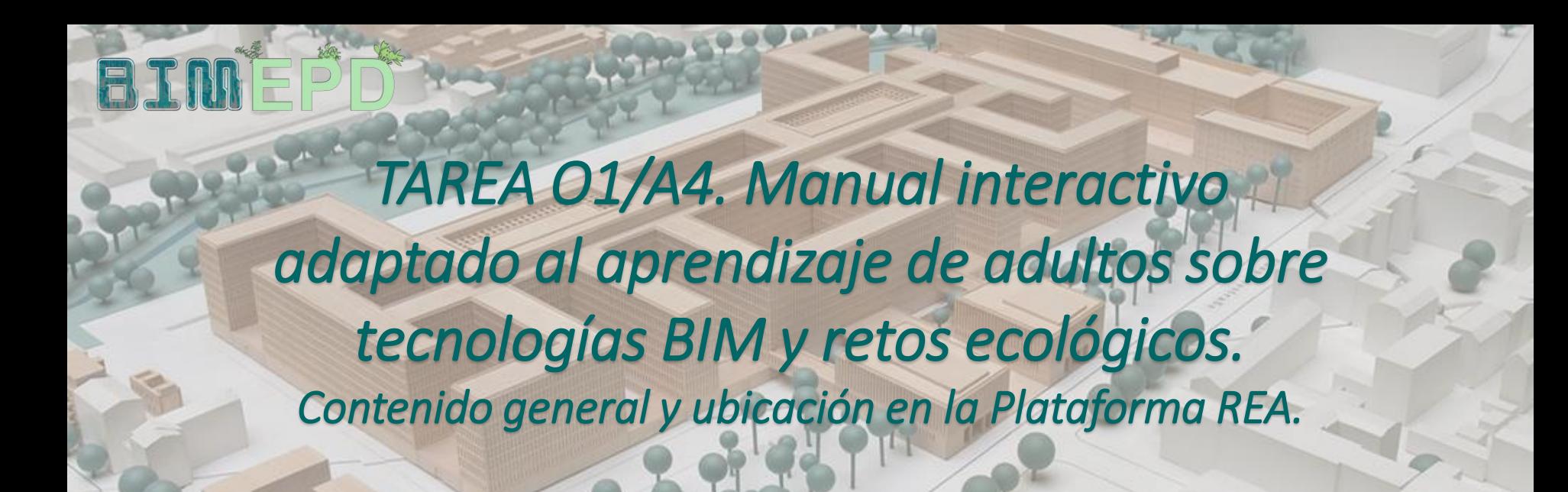

ADAPTED SENIOR TRAINING PROGRAM ON BIM METHODOLOGIES FOR THE INTEGRATION OF EPD IN SUSTAINABLE CONSTRUCTION STRATEGIES

2020-1-ES01-KA204-083128

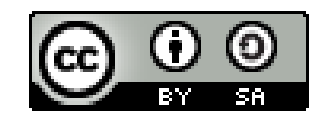

*This work is licensed under a [Creative Commons Attribution-ShareAlike](http://creativecommons.org/licenses/by-sa/4.0/) 4.0 International License*

*"The European Commission's support for the production of this publication does not constitute an endorsement of the contents, which reflect the views only of the authors, and the Commission cannot be held responsible for any use which may be made of the information contained therein".* 

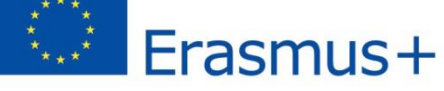

COAMU institute of Entrepreneurship Development

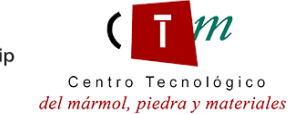

**Warsaw University** of Technology

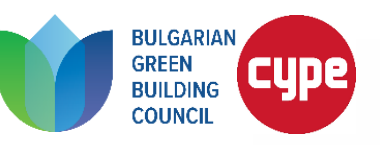

Co-funded by the Erasmus+ Programme of the European Union

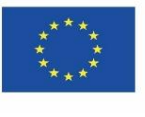

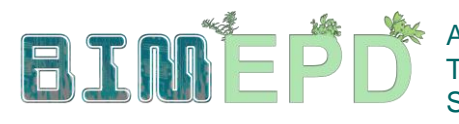

IOR TRAINING PROGRAM ON BIM METHODOLOGIES FOR EGRATION OF EPD IN SUSTAINABLE CONSTRUCTION STRATEGIES

Co-funded by the Erasmus+ Programme of the European Union

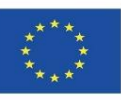

# INTRODUCCIÓN

Una vez establecida la metodología didáctica más adecuada para el público objetivo y los materiales necesarios en relación con el uso de las tecnologías BIM y los retos medioambientales (mediante un estudio exhaustivo de la normativa medioambiental vigente), se ha desarrollado un Manual Interactivo, integrado en la aplicación de aprendizaje BIMEPD y vinculado al REA, que contiene enlaces a videotutoriales, ejemplos visuales y otros materiales formativos para una mejor comprensión del uso de BIM y EPD como herramienta medioambiental para los materiales de construcción para arquitectos.

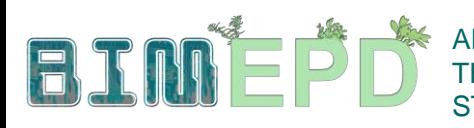

ADAPTED SENIOR TRAINING PROGRAM ON BIM METHODOLOGIES FOR THE INTEGRATION OF EPD IN SUSTAINABLE CONSTRUCTION **STRATEGIES** 

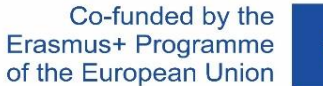

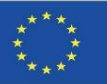

# CONTENIDOS DE MANUAL

- **1. Conceptos básicos y tecnología BIM (Building Information Modeling) aplicada al Análisis de Ciclo de Vida (ACV).**
- **2. Regulación BIM y ACV.**
- **3. Búsqueda e interpretación de bases de datos DAP.**
- **4. Modelado de objetos BIM con nivel de desarrollo 600 (LOD600) para la integración de datos de impacto ambiental.**
- **5. Modelado de edificios sostenibles (obra nueva y rehabilitación) basado en Análisis de Ciclo de Vida.**
- **6. Gestión ambiental y documentación de un proyecto BIM.**
- **7. Inicio y desarrollo de un proyecto con tecnología BIM a través de una estrategia de reducción de impacto ambiental.**
- **8. Metodologías para el cálculo del impacto ambiental de objetos BIM con nivel de desarrollo LOD600.**
- **9. Otras metodologías de cálculo de impacto ambiental a partir de formatos BIM abiertos.**
- **10. El Gerente de Construcción: BIM Environmental Manager.**

# Ubicación del manual

Está colgado en <https://bimepd.eu/oer/> y en la página web y en el MOOC del proyecto: <https://class.bimepd.eu/>

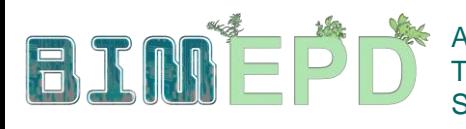

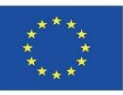

# **1. Conceptos básicos y tecnología BIM (Building Information Modeling) aplicada al Análisis de Ciclo de Vida (ACV).**

### **1.1. METODOLOGÍA BIM**

- •METODOLOGÍA
- •DIMENSIONES DE BIM
- •VENTAJAS DE LA METODOLOGÍA BIM
- •IMPLEMENTACIÓN BIM
- •SOFTWARES BIM MÁS UTILIZADOS

### **1.2. INTRODUCCIÓN AL ACV**

- •DEFINICIÓN
- •ALCANCE DEL ACV
- •OBJETIVOS
- •CAMPOS DE APLICACIÓN DEL ACV
- •ETAPAS DEL ACV
- •FASES DE CÁLCULO DEL ACV
- •DEFINICIONES DE LA NORMA ISO 14040
- •ECO-ETIQUETADO
- •DECLARACIONES AMBIENTALES DE PRODUCTO (DAP)
- •ACV APLICADO AL EDIFICIO

### **1.3. CONCEPTOS BÁSICOS DE BIM APLICADOS AL ACV**

- •SITUACIÓN ACTUAL
- •CARACTERÍSTICAS DE BIM EN EL CÁLCULO DE ACV
- •SOFTWARE EMERGENTE VINCULADO A BIM

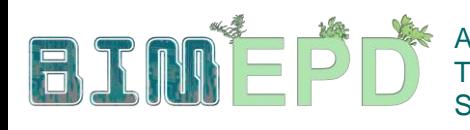

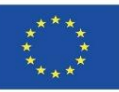

# **2. BIM y regulación ACV**

# **2.1. NORMATIVA BIM**

- •INTRODUCCIÓN
- •ÁMBITO EUROPEO
- •ÁMBITO NACIONAL
- •NORMAS UNE
- •NORMAS ISO

# **2.2. REGULACIONES PARA LA GESTIÓN AMBIENTAL**

- •SISTEMAS DE GESTIÓN AMBIENTAL
- •AUDITORÍA AMBIENTAL

# **2.3. ESTÁNDARES DE REFERENCIA SOBRE LA EVALUACIÓN DEL CICLO DE VIDA**

- •INTRODUCCIÓN
- •ANÁLISIS DEL CICLO DE VIDA (ACV)
- •DECLARACIÓN AMBIENTAL DE PRODUCTO (DAP)
- •ESTÁNDARES DE SOSTENIBILIDAD EN LA CONSTRUCCIÓN

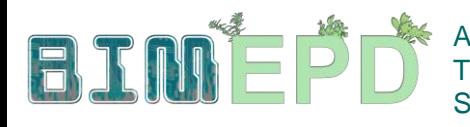

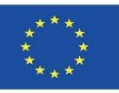

# **3. Búsqueda e interpretación de bases de datos DAP**

# **3.1. ECOETIQUETAS**

- DEFINICIÓN DE ETIQUETA ECOLÓGICA
- PCR
- TIPO I
- TIPO II
- TIPO III. DAP

# **3.2. DECLARACIONES AMBIENTALES DE PRODUCTO**

- CLAVE PARA DAPS
- PROPIEDADES DEL DAP
- CARACTERÍSTICAS DE LAS DAP
- PRINCIPIOS RECTORES
- USO DE DAP: DATOS ESTADÍSTICOS
- APLICACIONES
- HUELLA DEL PRODUCTO
- INDICADORES DAP

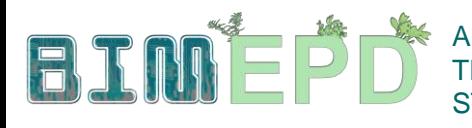

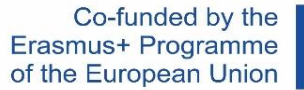

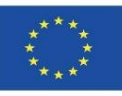

# **4. Modelado de objetos BIM con nivel de desarrollo 600 (LOD600) para la integración de datos de impacto ambiental**

### **4.1. NIVELES DE DESARROLLO**

- CONCEPTOS BÁSICOS.
- BIM DIMENSIONES.
- NIVELES DE DESARROLLO (LOD).
- NIVELES DE INFORMACIÓN (LOI).
- NIVELES DE DETALLE/DEFINICIÓN (LoD).
- NIVEL DE DETALLE/DEFINICIÓN DEL MODELO (LOMD).
- TIPOS DE NIVELES DE DESARROLLO.

### **4.2. CATEGORÍAS DE IMPACTO AMBIENTAL**

- DEFINICIÓN DE CATEGORÍAS DE IMPACTO AMBIENTAL.
- UNIDAD FUNCIONAL.
- UNIDAD DECLARADA.
- TIPOS DE CATEGORÍAS DE IMPACTO AMBIENTAL.
- ETAPAS DEL CICLO DE VIDA.
- EJEMPLO DE DAP (DECLARACIÓN AMBIENTAL DE PRODUCTO).

### **4.3. LOD600**

- PLATAFORMAS DE OBJETOS BIM.
- LOD EN PLATAFORMAS BIM.
- DEFINICIÓN DE NIVEL LOD600.

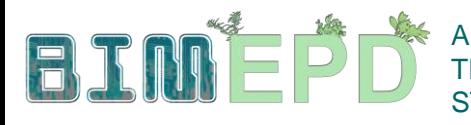

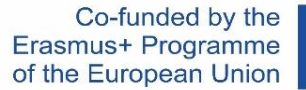

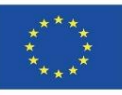

## **5. Modelado de edificios sostenibles (obra nueva y rehabilitación) basado en Análisis de Ciclo de Vida**

#### **5.1. CERTIFICACIÓN AMBIENTAL DE EDIFICIOS**

• CONCEPTO DE EDIFICACIÓN SOSTENIBLE

• EVOLUCIÓN HISTÓRICA

• METODOLOGÍAS, HERRAMIENTAS Y SISTEMAS DE EVALUACIÓN

#### **5.2. SISTEMAS DE REFERENCIA PARA LA CERTIFICACIÓN AMBIENTAL**

SISTEMAS EUROPEOS:

• BREEAM

• HQE

• Ithaca Protocol

•Green

SISTEMAS INTERNACIONALES:

- LEED
- SBTool
- Casbee

#### **5.3. SOFTWARES PARA EL CÁLCULO DE LCA**

INTRODUCCIÓN

- SimaPro
- Eco-it
- Air.e LCA
- •OpenLCA

•GaBi

- TEAM •UMBERTO
- •ONE CLICK LCA
- REGIS
- eBalance
- EIME
- iPoint
- LifeCycle Tracker

• Aveny

#### **5.4. BIMSOFTWARE PARA EL MODELADO SOSTENIBLE DE EDIFICIOS**

- SOFTWARE PROFESIONAL DE BIM Y LCA
- COCON-BIM
- •ONE CLICK LCA with BIM
- TALLY
- CYPE module IA-ACV
- CYPE AND CSTB: ElodieBIM

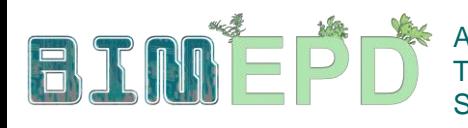

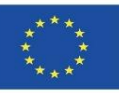

# **6. Gestión ambiental y documentación de un proyecto BIM.**

### **6.1. ECONOMÍA CIRCULAR EN LA CONSTRUCCIÓN**

- •DEFINICIÓN DE ECONOMÍA CIRCULAR
- •IMPORTANCIA DE LA ECONOMÍA CIRCULAR
- •EVOLUCIÓN EN EL SECTOR DE LA CONSTRUCCIÓN
- •DESARROLLO DE LA ECONOMÍA CIRCULAR EN LA CONSTRUCCIÓN
- •EL PAPEL DE LAS PARTES INTERESADAS
- •DESAFÍOS Y BARRERAS

### **6.2. GESTIÓN AMBIENTAL**

- •INTRODUCCIÓN
- •FASES DE IMPLEMENTACIÓN
- •BUENAS PRÁCTICAS DE LOS ACTORES INVOLUCRADOS EN EL PROCESO
- •PLAN DE GESTIÓN DE RESIDUOS

### **6.3. GESTIÓN DOCUMENTAL BIM**

- •CONCEPTOS BÁSICOS
- •ESTÁNDARES DE GESTIÓN DOCUMENTAL BIM
- •EL PROCESO BIM
- •DESCRIPCIÓN DEL PROCESO BIM
- •AGENTES IMPLICADOS EN EL FLUJO DE TRABAJO BIM
- •EL ENTORNO COLABORATIVO
- •PLAN DE EJECUCIÓN BIM
- •GESTIÓN DE LA INFORMACIÓN DURANTE LA FASE DE DESARROLLO

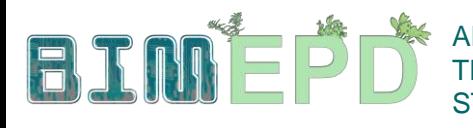

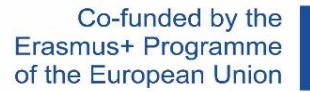

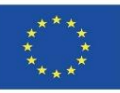

**7. Inicio y desarrollo de un proyecto con tecnología BIM a través de una estrategia de reducción de impacto ambiental.**

# **7.1. APLICACIÓN ECO-EFICIENTE**

- ENFOQUE INICIAL
- OBJETIVOS A DESARROLLAR PARA LA APLICACIÓN ECO-EFICIENTE
- ESCALAS DE ACCIÓN
- OBTENCIÓN DE INFORMACIÓN AMBIENTAL
- ANÁLISIS DE CÁLCULO DE CADA ETAPA
- INTEGRACIÓN DE DATOS EN OBJETOS BIM

# **7.2. MODELO DE CONECTIVIDAD**

- LOD700
- BIM AND GIS

# **7.3. MODELO DE FLUJO DE TRABAJO**

- FLUJO DE TRABAJO TEÓRICO PARA LA IMPLEMENTACIÓN DE ESTRATEGIAS ECOEFICIENTES
- FLUJO DE TRABAJO DE IMPLEMENTACIÓN PARA LA CONSTRUCCIÓN DIGITAL DE CIUDADES

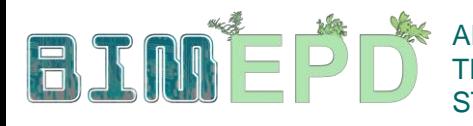

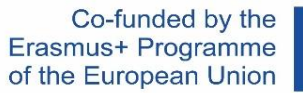

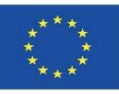

# **8. Metodologías para calcular el impacto ambiental de objetos BIM con nivel de desarrollo LOD600**

# **8.1. METODOLOGÍAS DE CÁLCULO CON SOFTWARE**

•Explicación de las metodologías de cálculo (DESDE BASE DE DATOS O DESDE LA BASE DE DATOS INTEGRADA EN LOD600)

# **8.2. BIMclay**

- •DEFINICIÓN DEL PROYECTO
- •OBJETIVOS
- •CONSORCIO E IMPACTO
- •PRODUCTOS INTELECTUALES
- •RESULTADOS BIMclay

# **8.3. BIMstone**

- •DEFINICIÓN DEL PROYECTO
- •OBJETIVOS
- •CONSORCIO E IMPACTO
- •PRODUCTOS INTELECTUALES
- BIMstone PLUG-IN

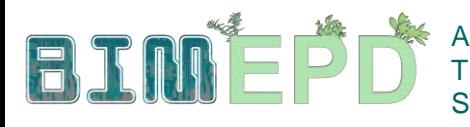

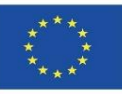

# **9. Otras metodologías de cálculo de impacto ambiental a partir de formatos BIM abiertos**

# **9.1. BIMhealthy.**

- DEFINICIÓN DEL PROYECTO
- OBJETIVOS
- CONSORCIO E IMPACTO
- PRODUCTOS INTELECTUALES
- BIMhealthy PLUGIN

# **9.2. UrbanBIM**

- DEFINICIÓN DEL PROYECTO
- OBJETIVOS
- CONSORCIO E IMPACTO
- PRODUCTOS INTELECTUALES
- URBANBIM PLUGIN

# **9.3. CircularBIM**

- DEFINICIÓN DEL PROYECTO
- OBJETIVOS
- CONSORCIO E IMPACTO
- PRODUCTOS INTELECTUALES
- PLUGIN CircularBIM

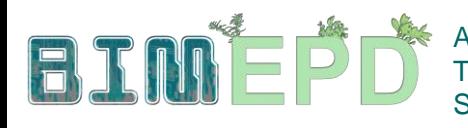

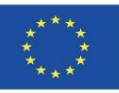

# **10. El Gerente de Construcción: BIM Environmental Manager**

### **10.1. EL GERENTE BIM AMBIENTAL**

- ESPECIFICACIONES DEL PROCESO BIM
- FUNCIONES Y RESPONSABILIDADES DE BIM
- COORDINADORES DE DISCIPLINA BIM
- ENTORNO COLABORATIVO DE EJECUCIÓN DE CONTRATOS BIM

# **10.2. REGULACIÓN DE CDW EN OBRAS DE CONSTRUCCIÓN**

- IMPACTO AMBIENTAL EN LA CONSTRUCCIÓN
- PLANIFICACIÓN DE LA GESTIÓN
- DEFINICIÓN RCD
- ORIGEN RCD
- SITUACIÓN EN EUROPA
- SITUACIÓN EN ESPAÑA
- NORMATIVA APLICABLE A LA GESTIÓN DE RESIDUOS DE CONSTRUCCIÓN Y DEMOLICIÓN

# **10.3. PLANIFICACIÓN DE LA GESTIÓN DE RCD**

- ESTUDIOS DE GESTIÓN DE RESIDUOS
- PLAN DE GESTIÓN DE RESIDUOS
- PRESUPUESTOS DE RESIDUOS
- INSTRUMENTOS PARA LA ADAPTACIÓN AL MODELO

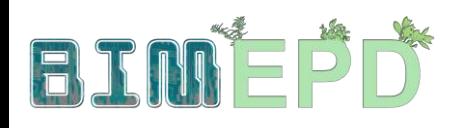

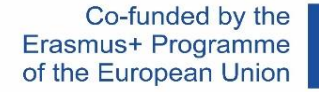

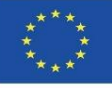

ADAPTED SENIOR TRAINING PROGRAM ON BIM METHODOLOGIES FOR THE INTEGRATION OF EPD IN SUSTAINABLE CONSTRUCTION **STRATEGIES** 2020-1-ES01-KA204-083128

# **THANK FOR YOUR ATTENTION**

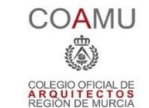

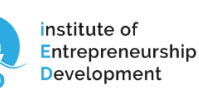

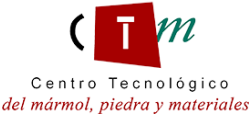

**Warsaw University** of Technology

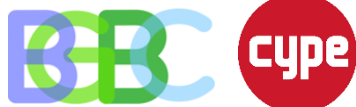